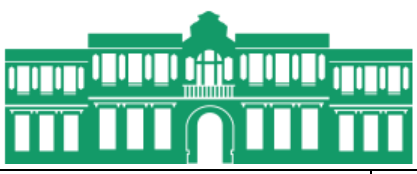

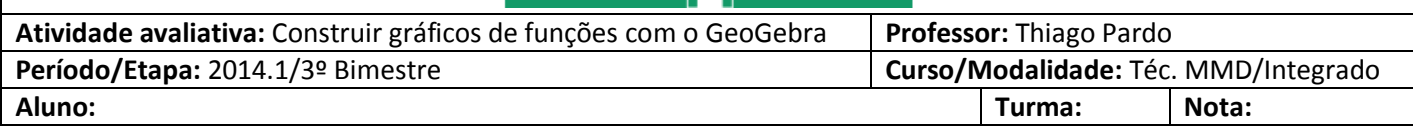

## ATIVIDADE: CONSTRUIR GRÁFICOS DE FUNÇÕES COM O GEOGEBRA

*[Parte 01: Função afim]*

Definição:  $f: \mathbb{R} \to \mathbb{R}$ ,  $f(x) = ax + b$ , com  $a \neq 0$ 

Instruções para a questão 01:

- Determine a raiz ou zero da função e o ponto que está associado a ela (*[valor da raiz]*, 0);
- Determine o termo independente e o ponto que está associado a ele (0, *b)*;
- No "Campo de Entrada", digite tais pontos;
- Escolha o comando "Reta definida por dois pontos"  $\ll$ e clique nos dois pontos;
- · Na Janela de Álgebra, clicar com o botão direito na reta e escolher a forma **la Equação y = ax+b** . Observe que irá aparecer a lei de formação da função afim que você fez o gráfico.
- 01. Construa o gráfico das funções afins a seguir:
	- a)  $f(x) = 2x 3$
	- b)  $f(x) = -5x 2$

*[Parte 02: Função quadrática]*

Definição:  $f: \mathbb{R} \to \mathbb{R}$ ,  $f(x) = ax^2 + bx + c$ , com  $a \neq 0$ 

Instruções para a questão 02:

- Determine as raízes ou zeros da função e o pontos que estão associados a ela (*x'*, 0) e (*x''*, 0);
- Determine o termo independente e o ponto que está associado a ele (0, *c*);
- Determine as coordenadas do vértice  $V(x_v, y_v)$ ;
- Determine o 5º ponto, o ponto simétrico do termo independente,  $(2, x_n, c)$ ;
- No "Campo de Entrada", digite tais pontos;
- Escolha o comando "Cônica definida por Cinco Pontos"  $\mathbb O$  e clique nos cinco pontos;
- Na Janela de Álgebra, clicar com o botão direito na reta e escolher a forma . Observe que irá aparecer a lei de formação da função quadrática que você fez o gráfico.
- 02. Construa o gráfico das funções quadráticas a seguir:
	- a)  $f(x) = -x^2 + 4x 4$
	- b)  $f(x) = x^2 + 2x 8$
	- c)  $f(x) = -x^2 + 4x 5$
	- d)  $f(x) = x^2 + 2x 3$

## *[Parte 03: Salvar e enviar]*

- Para cada questão, crie um arquivo novo e os salve assim (em uma mesma pasta): Q01\_A.ggb, Q01\_B.ggb, Q02\_A.ggb, Q02\_B.ggb, Q02\_C.ggb e Q02\_D.ggb;
- Selecione os 6 arquivos e crie uma pasta compactada (selecione os arquivos, clique com o botão direito, vá em "enviar para", "pasta compactada") e nomeie com seu nome e turma (Ex.: Fulano\_de\_Tal\_MMD01) e
- Envie a pasta compactada para o email [thiago.pardo@ifrn.edu.br,](mailto:thiago.pardo@ifrn.edu.br) com o título "TRABALHO DO 3º BIMESTRE". No corpo do email escreva seu nome completo e turma;
- Prazo final de envio: 05/jan/2015.
- Bom trabalho!